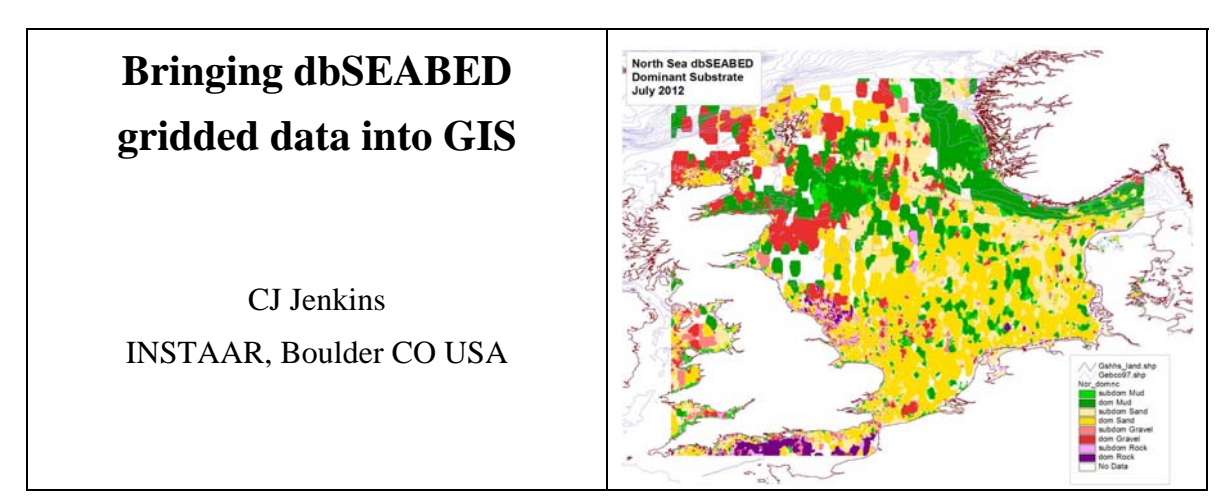

A dbSEABED gridded-data project holds files that are ASCII ESRI grids, a Shapefile of the same as polygons, point data listings, project setup instructions and records, and geographically binned data. A project delivery to an external user will probably only include the ASCII grids.

Methods. Each project is computed from standard dbSEABED point data using these programs: dbS\_COVERAGES and dbS\_GRIDDING, perhaps also dbS\_GRIDCODES, dbS\_RGB2IMG and dbS\_GRID2POLY. The programs are run in that order. dbS\_GRIDDINGS must be run multiple times, once for each parameter (such as gravel).

Some gridded data sets are served publicly from the web: e.g. "http://csdms.colorado.edu/wiki/DBSEABED#Data\_for\_Modellers".

The Fileset. The fileset is shown in Table 1. The usual least fileset is shown in bold. Code xxx stands for the project name.

XXX stands for the parameters: RCK for rock (% exposed); GVL, SND, MUD, CRB, CBN, POR for gravel, sand, mud, carbonate, organic carbon, porosity (all in %); GRZ, SRT for grainsize mean and sorting (phi units, i.e. -log<sub>2</sub>[mmSize]); RED, GRN, BLU, RGB for red, green, blue and RGB (0-255); FOLK texture codes (see http://pubs.usgs.gov/of/2006/1195/htmldocs/images/folk.gif") and DOMNC for dominant bottom types (e.g. dominant sand, subdominant sand).

Parameter values are given in grids xxx\_XXXv.asc, uncertainties in xxx\_XXXu.asc.

Import into GIS. All the outputs are in WGS84 geoid and in unprojected (geographic) degrees latitude/longitude.

Note that according to which GIS and version of GIS, the import method may change considerably. If you strike a new case, contact us at dbSEABED - we will help.

Display Legends. Legends for all of the parameter grids are available from "http://instaar.colorado.edu/~jenkinsc/dbseabed/legends/" for ArcView 3.x and ArcGIS 9.x . Please DO use these. Uniformity of colour scales across the dbSEABED project really helps communication, maintenance and publication.

chris.jenkins@colorado.edu 27Sep2012 Figure: Gridded map of the dominant bottom types, North Sea, compiled Aug 2012.

## **Main Delivered Files**

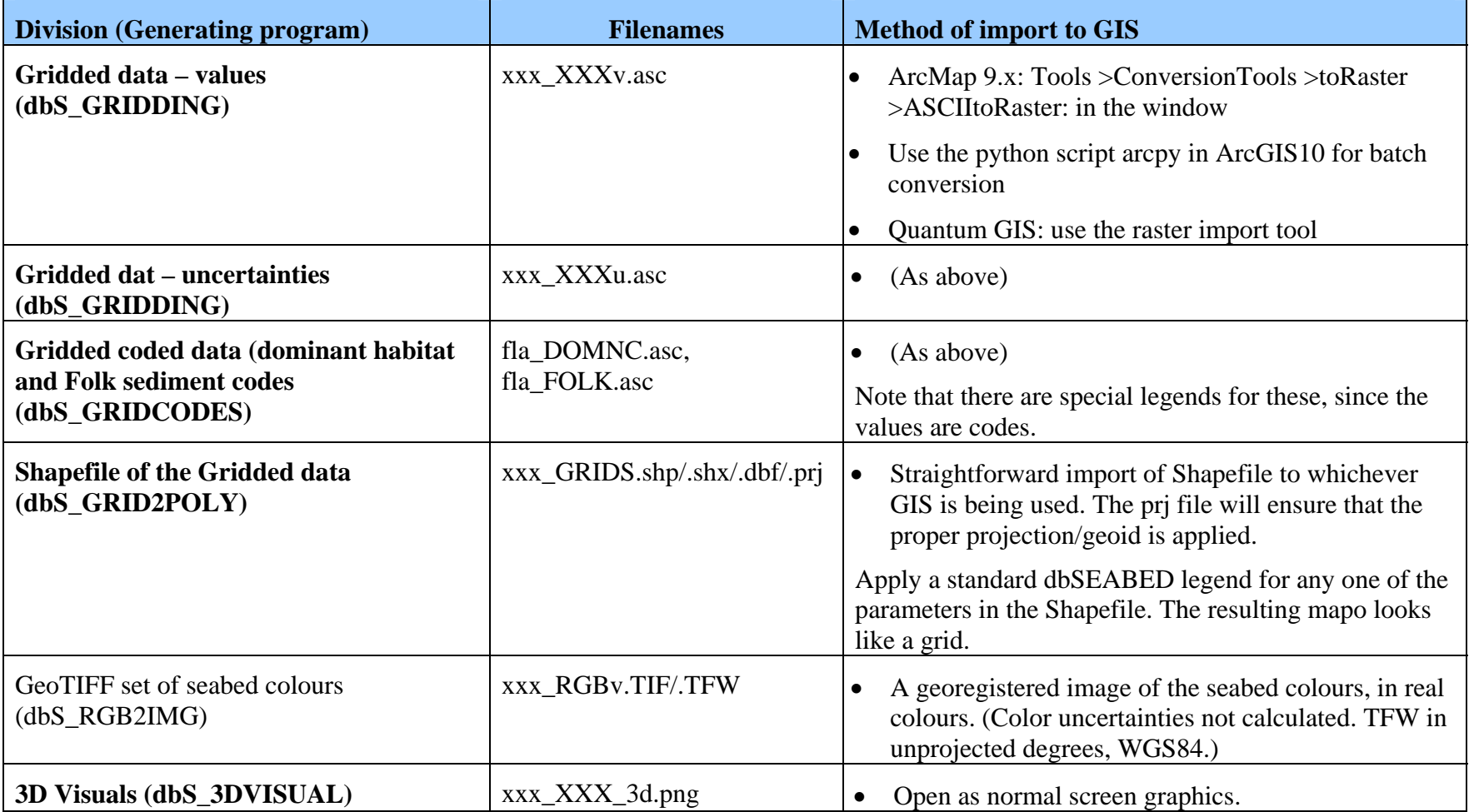

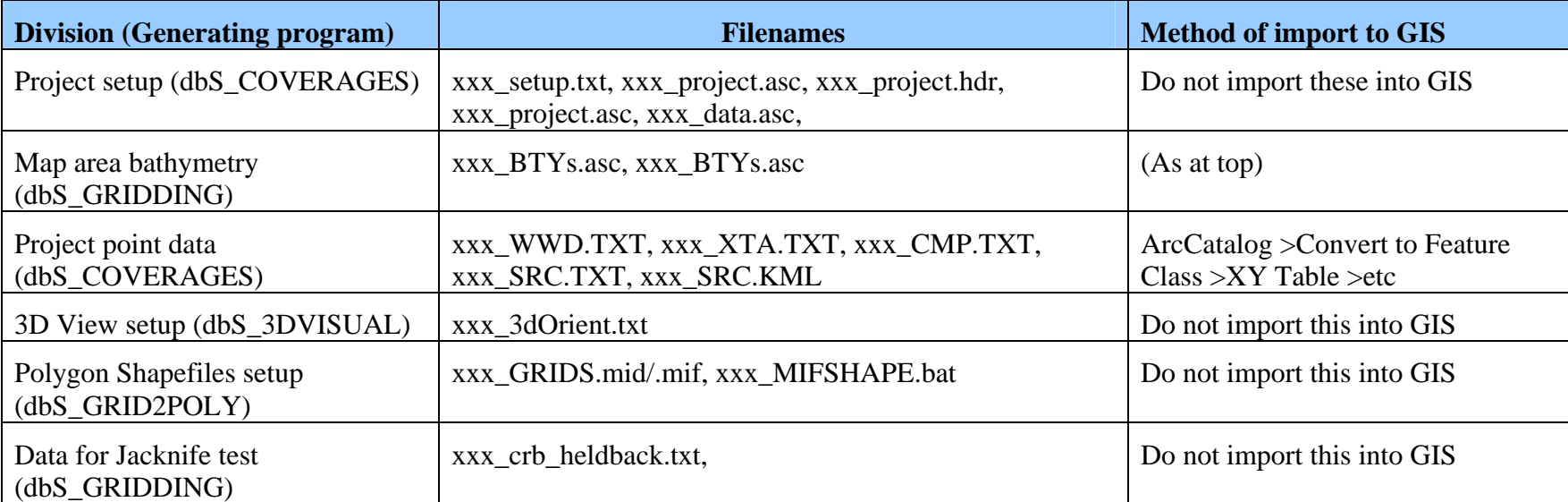

## **Ancilliary Files (Usually not delivered)**